# THE NEW WAY OF SHOWING POWER

**INNOVATION FOR YOUR CLUB** 

SIGN UP FOR STAGES

1000

'n

## *SKAPA DIN PROFIL*

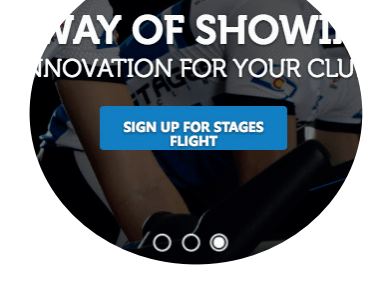

## *FYLL I DINA UPPGIFTER.*

#### OBSERVERA

Viktigt att skriva ditt mobilnummer utan den första nollan i numret. Annars kan det bli lite krångel vid inloggning.

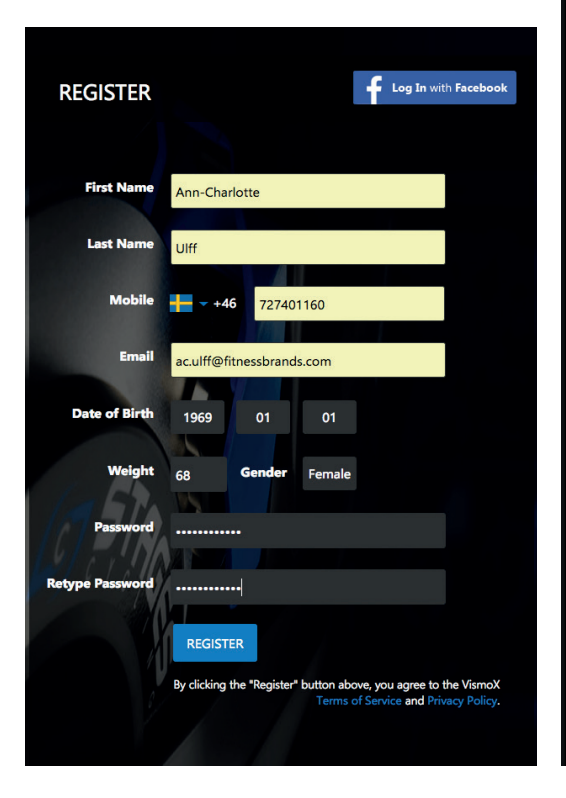

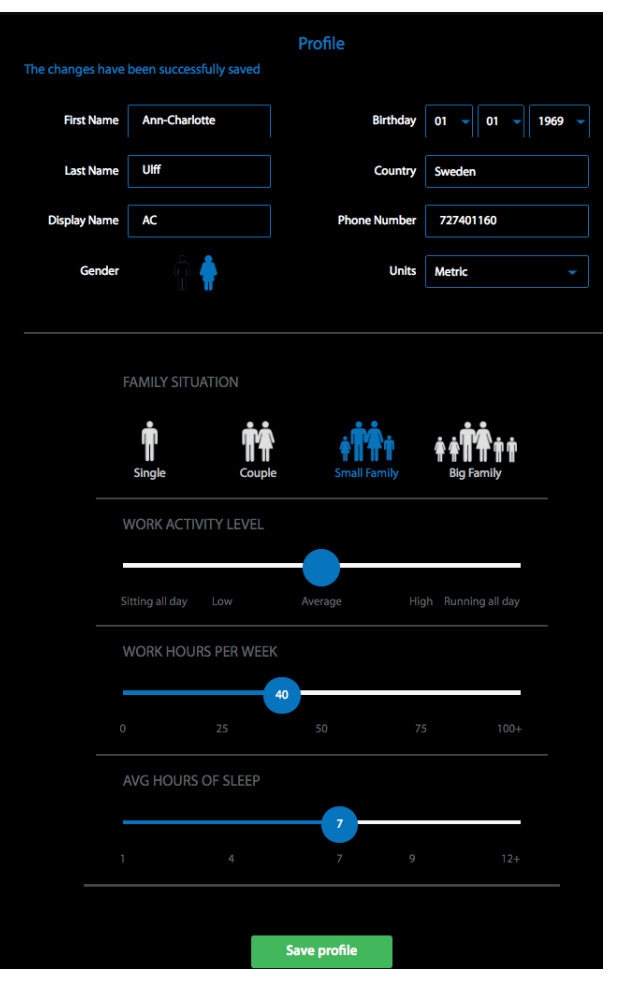

## *ID*

Läggs till automatiskt efter första träningen.

## **SETTINGS**

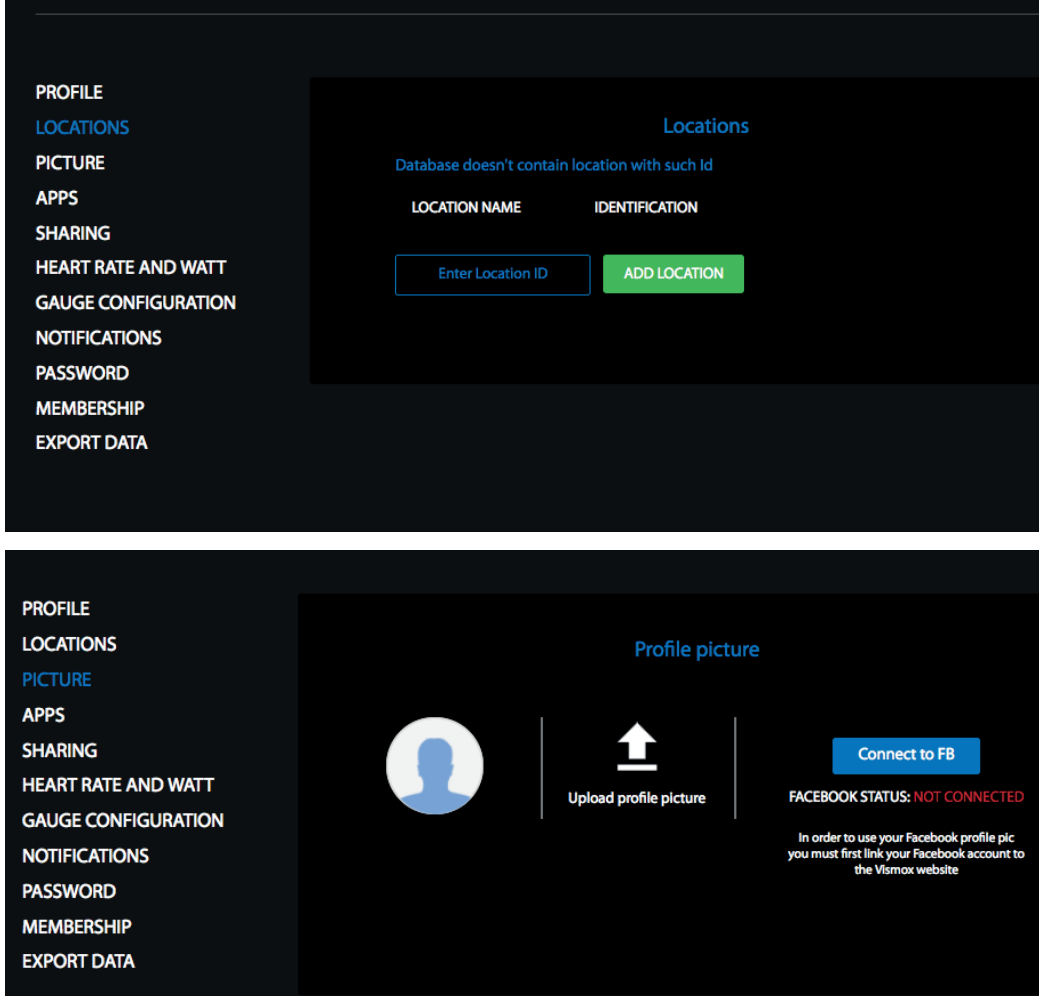

#### *TREDJEPARTS APPLIKATIONER*

#### **SETTINGS**

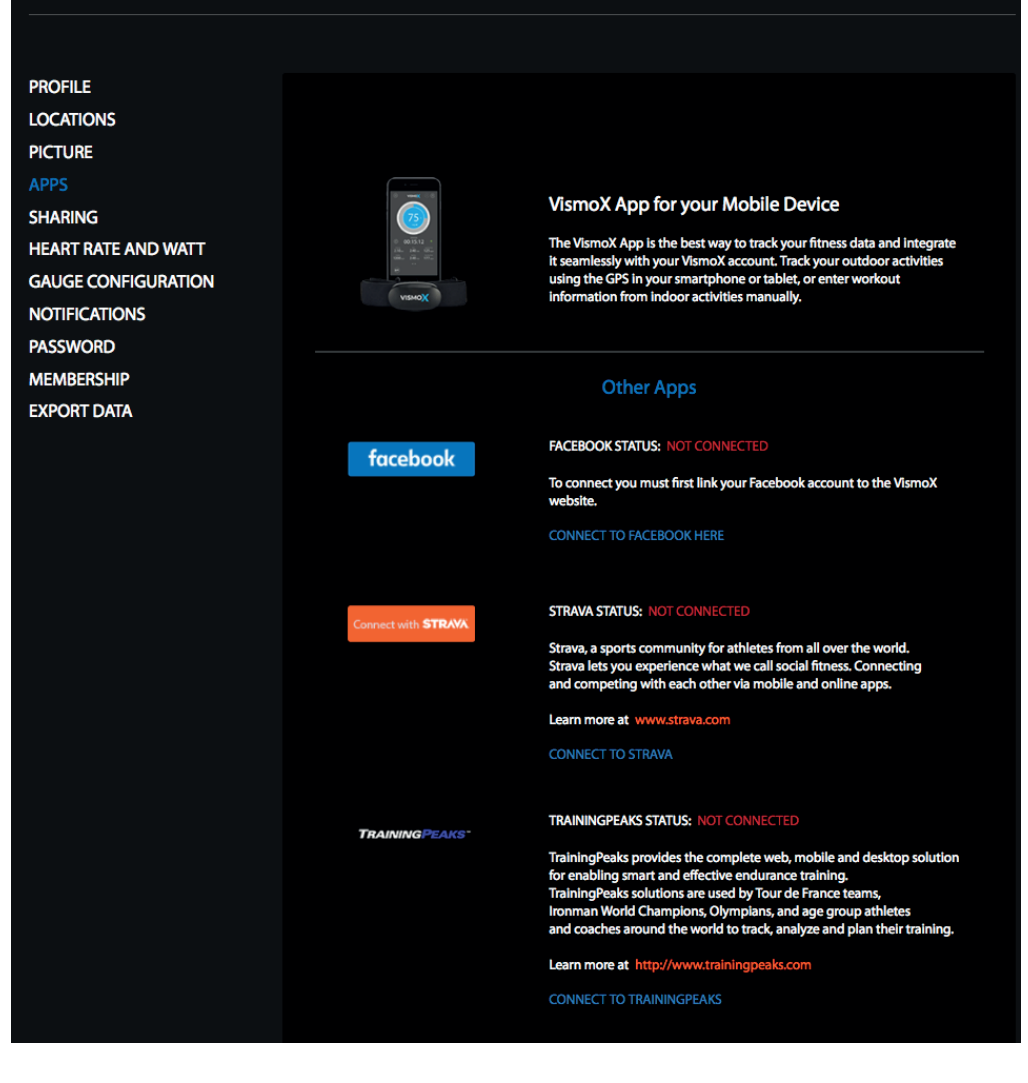

#### *DELNING*

### **SETTINGS**

**PR** 

 $P<sub>1</sub>$ **AP** 

HE  $G\rho$  $N<sup>2</sup>$ PA  $M<sub>2</sub>$ EX

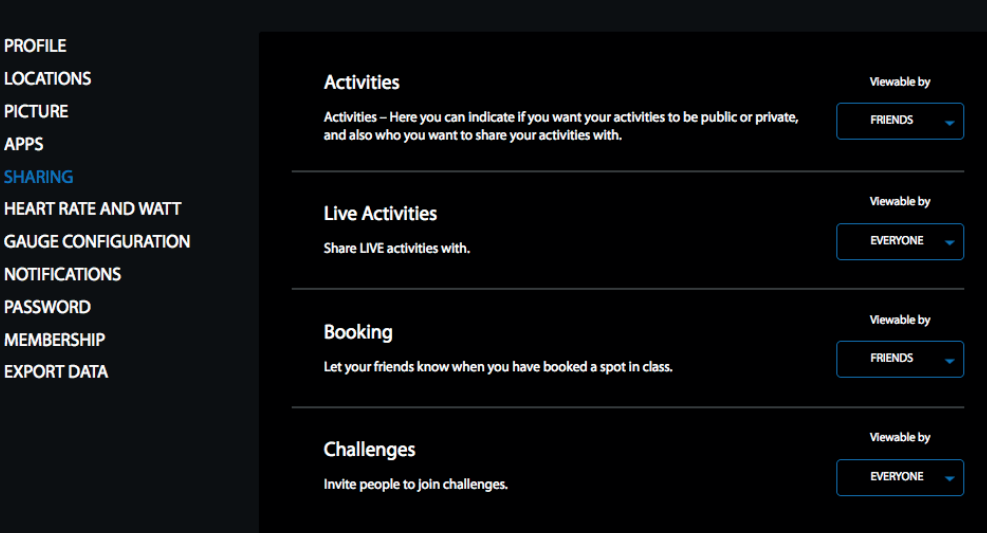

## *HJÄRTFREKVENS OCH WATT.*

 $CFTINICE$ 

p

 $\lambda$ -E

Stages Flight räknar ut uppskattad "max heartrate" och FTP efter dina angivna uppgifter.

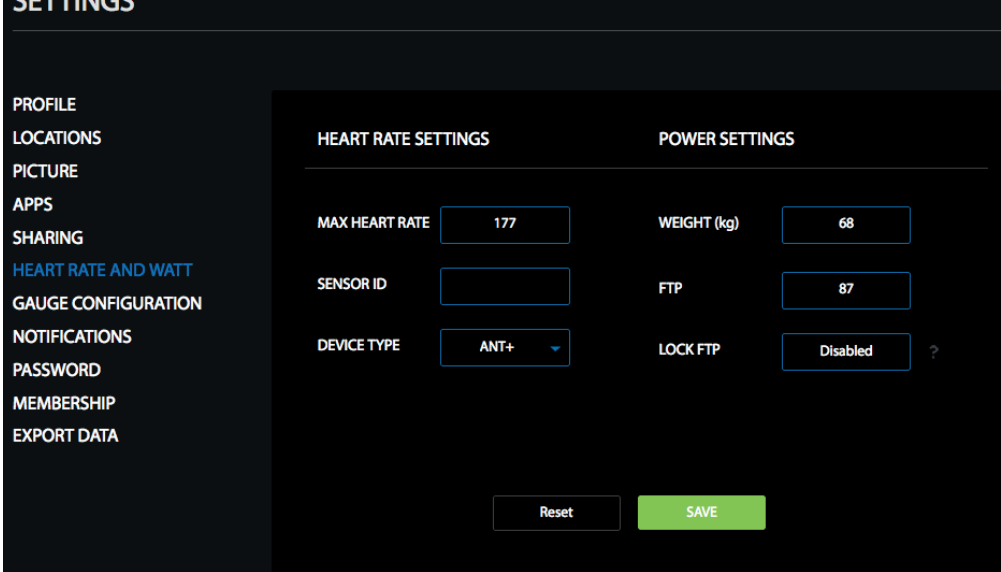

## *SKRÄDDARSY*

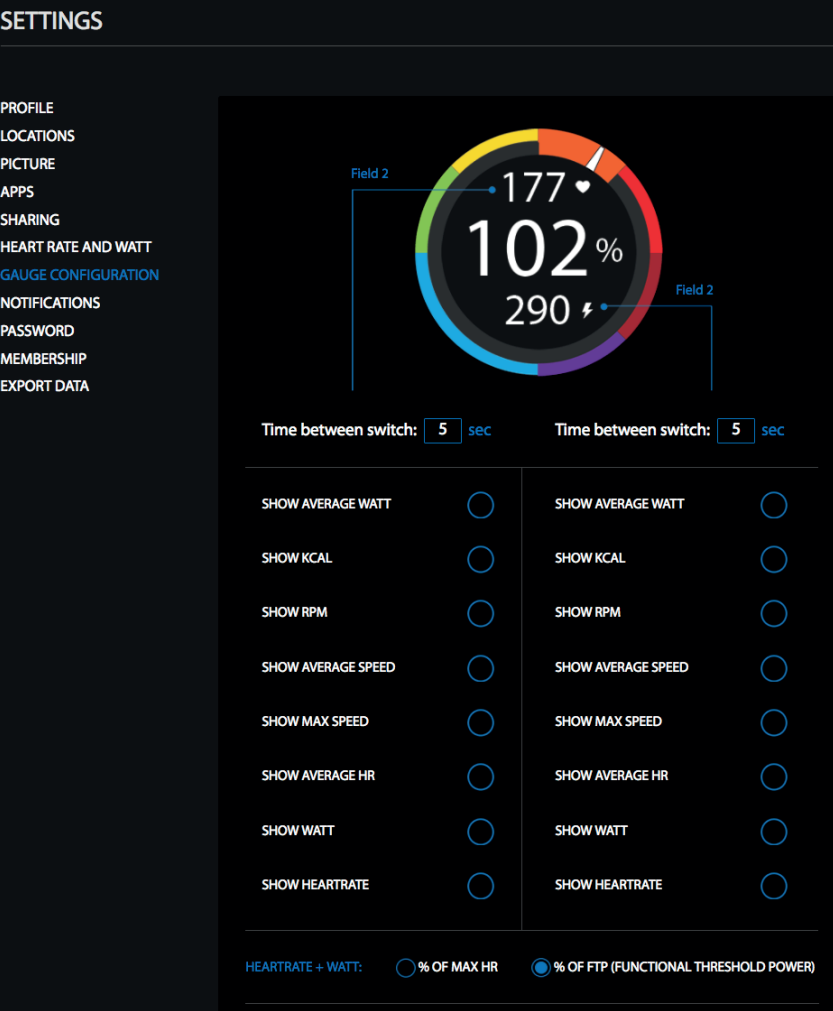

#### **PUSHNOTISER**

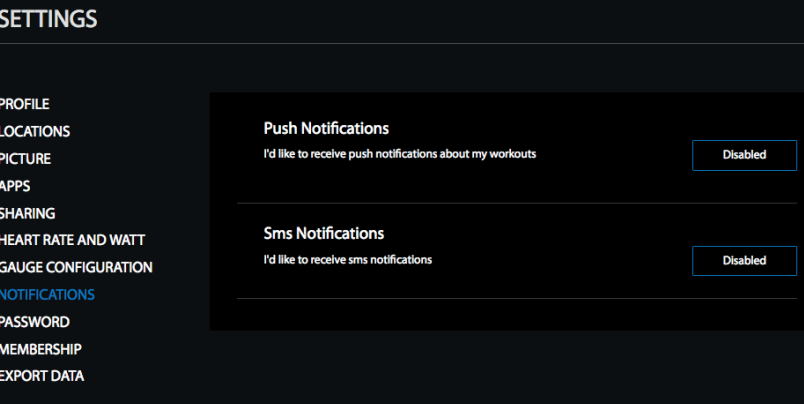

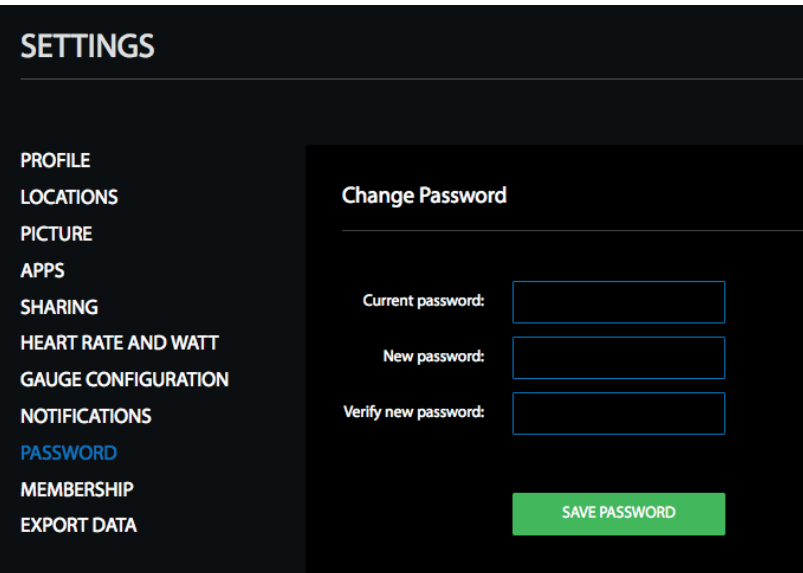

### **EXPORTERA DATA** TILL FIL

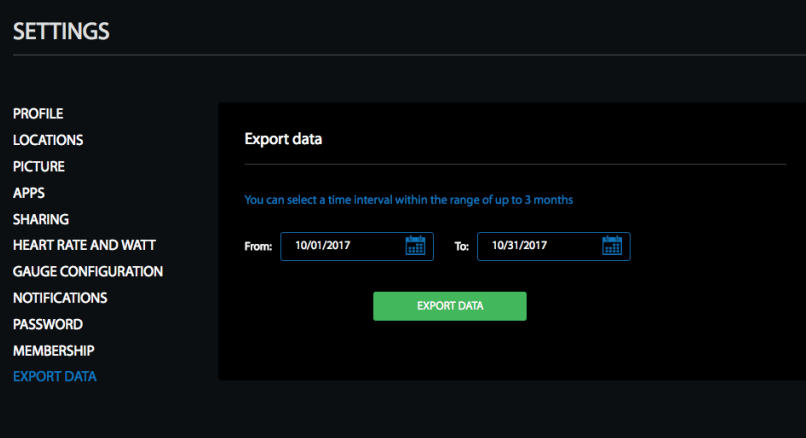

## **NU ÄR KONTOT KLART!**